# Introducción de OpenOffice Calc<sup>®</sup> como alternativa libre y accesible para el cálculo de probabilidades en las asignaturas de Estadística.

Raúl Páez\*, Inmaculada Espejo\*, Cecilia Valverde\*, Héctor Ramos\*, Francisco Álvarez\*, Victoriano J. García-García\*, Alfonso J. Bello\*

\*Departamento de Estadística e Investigación Operativa, Facultad de Ciencias.

raul.paez@uca.es

RESUMEN: En el Área de Estadística, las asignaturas están enfocadas desde un punto de vista eminentemente práctico y aplicado, con el objetivo de presentar al alumnado las herramientas necesarias que le permitan analizar los datos con el fin de resolver los supuestos planteados. La oferta de software y paquetes estadísticos es muy amplia y sería idóneo el uso de herramientas que respondan tanto a las necesidades docentes como a las necesidades del mundo empresarial. El alumnado está muy familiarizado con la aplicación Excel de Microsoft®, sin embargo, les resulta muy desconocida su homóloga Cala de Open Office®, siendo esta última un software libre y por tanto gratuita. Aún así, existe un gran desconocimiento del uso estadístico que puede realizarse de estos programas para el cálculo de probabilidades. En este proyecto proponemos el uso y diseño de plantillas con Calc, para que los alumnos puedan realizar los cálculos necesarios en la resolución de la mayoría de los problemas que se pueden presentar en las asignaturas básicas de Estadística. Con esto no se pretende sustituir la oferta de paquetes estadísticos que se usan para la docencia, sino complementar esta oferta con una herramienta fácil de usar, gratuita, con un gran potencial y accesible a cualquier persona.

PALABRAS CLAVE: proyecto, innovación, mejora, docente, hojas de cálculo, estadística.

#### **INTRODUCCIÓN**

Las asignaturas de estadística básica en los primeros cursos de cualquier grado, presentan un carácter eminentemente práctico, en el que se hace uso de las herramientas necesarias para analizar conjuntos de datos con el fin de modelizar un problema real. Este proceso concluye con la toma de decisiones que dan respuesta a los problemas planteados. Para ello, es imprescindible el uso de aplicaciones informáticas que le permitan abordar estos problemas, para realizar ciertos cálculos y generar informes de resultados.

Si utilizamos una aplicación que no esté al alcance del alumnado, bien por el tipo de licencia o por el coste de adquisición, no podrá utilizarlo cuando acabe sus estudios. Además, si el programa elegido para la docencia de la asignatura es muy complejo y técnico, el alumno se desviará del verdadero objetivo y se centrará en el aprendizaje de la herramienta y no de los conceptos y métodos que se aplican.

La oferta de software y paquetes estadísticos es muy amplia. La mayoría de estos programas requieren de licencia y en algunos casos ni siquiera están disponibles para distintos sistemas operativos. Aunque en los últimos años la tendencia en el campo de la estadística ha ido orientada a la utilización del software libre R *(1)*, la realidad es que la mayoría de las empresas están ajenas al uso de este paquete potenciado en mayor medida para su uso en investigación. Además, la interconexión de las asignaturas de estadística con las asignaturas de otras áreas, es un aspecto a tener en cuenta a la hora de elegir el software que se utilizará en la docencia, ya que sería conveniente considerar las necesidades que tendrá el alumnado en otras materias y aprovechar los conocimientos que tengan o vayan a adquirir de otros programas. Por tanto, resulta idóneo el uso de aplicaciones que respondan tanto a las necesidades docentes como a las del mundo empresarial.

La realidad es que la gran mayoría de alumnos conoce la aplicación Excel de Microsoft®, sin embargo, no están tan habituados al uso de su homóloga en software libre Calc, de

OpenOffice® *(2)*. En cualquier caso, la mayoría de ellos desconoce las posibilidades de estos softwares. Debido a su versatilidad, en el entorno empresarial son dos herramientas muy usadas para el manejo de la contabilidad, inventarios, producción, etc. Sin embargo, existe un gran desconocimiento en el uso estadístico que puede realizarse de estos programas. Con el conocimiento adecuado, los estudiantes pueden llevar a cabo la mayoría de cálculos probabilísticos requeridos para la resolución de los supuestos planteados en la asignatura de Estadística del primer curso. La ventaja del uso de estas hojas de cálculo es que el alumno no tiene que centrarse en el manejo de un complejo programa, ni aprender un lenguaje de programación que les desvíe de lo esencial.

Mediante el uso de plantillas, el estudiante puede tomar conciencia del potencial de estas aplicaciones, adquiriendo los conocimientos necesarios para su personalización según las necesidades que tenga, pudiendo crear nuevas plantillas que le sean de utilidad en otras asignaturas. De esta forma, el alumno puede asimilar más fácilmente los contenidos de las asignaturas de estadística, motivando su interés, propiciando la participación en el aula y el trabajo en equipo. Con todo ello, la docencia de las clases prácticas podría mejorar ya que las sesiones no se reducirían a la introducción de datos y realización de ejercicios con programas de difícil acceso fuera del entorno de las aulas.

### **METODOLOGÍA**

El programa de la asignatura de Estadística del primer curso de los grados en Administración y Dirección de Empresas y de Finanzas y Contabilidad, incluye los siguientes temas: "Probabilidad", "Variable Aleatoria", "Modelos de Distribución de Probabilidad", "Estadística Descriptiva Unidimensional" y "Análisis Descriptivo de Dos Variables".

Para el bloque de Estadística Descriptiva, Calc® cuenta con herramientas suficientes, para la realización de tablas de frecuencias y representaciones gráficas, así como el cálculo de medidas estadísticas. No obstante, las tablas de frecuencias son poco flexibles en cuanto a su representación y sigue siendo necesario conocer algunas de las funciones implementadas en el programa para el cálculo de medidas estadísticas, como el coeficiente de contingencia. Por este motivo, se les propuso a los estudiantes la realización de un supuesto práctico en grupo en el que debían realizar un informe y responder a un cuestionario. Para ello, debían organizar los datos, resumir la información en tablas de frecuencias, representar los datos gráficamente y calcular diferentes medidas estadísticas. Esta actividad permite evaluar la capacidad de los estudiantes para aprovechar las herramientas existentes, modificarlas y adaptarlas a sus necesidades para poder responder a las preguntas que se les plantean. El hecho de ser una actividad en grupo fomenta el intercambio de ideas y la capacidad de organizarse.

En el tema de Probabilidad y Variable Aleatoria, se han introducido 6 plantillas, cada una diseñada para un modelo de probabilidad con el que poder calcular probabilidades puntuales y acumuladas, así como percentiles y analizar las variaciones que se producen en las funciones de densidad o de masa de probabilidad y la función de distribución, cuando se alteran los valores de los parámetros que las definen. Se aprovecha este bloque para introducir al alumno en la creación de plantillas para la realización de cálculos y tareas recurrentes.

Las funciones utilizadas para los cálculos son las implementadas en el software y se ajustan a los modelos estudiados en clase y que pueden ser encontradas en los libros de Espejo *et al*. *(3)* y Ramos *(4)*, incluidos en la bibliografía recomendad de la asignatura. Estas plantillas ya contienen funciones avanzadas que muestra a los alumnos la potencia de las hojas de cálculo (ver Figura 1).

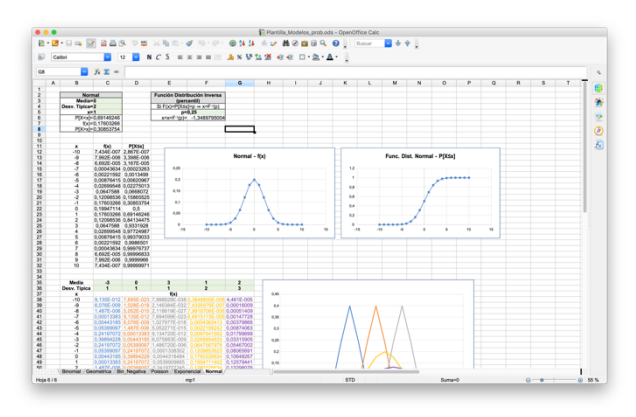

**Figura 1.** Ejemplo de plantilla en Calc para el cálculo de probabilidades con un modelo Normal, en el que se comparan distintas variantes.

## **DISCUSIÓN Y CONCLUSIONES**

El uso de las hojas de cálculo en la resolución de problemas básicos sobre probabilidad en Estadística ha resultado ser de gran utilidad, tanto por lo accesible de estos softwares para los alumnos, como por la versatilidad que demuestran en multitud de operaciones. De manera transversal a la aplicación que se ha hecho de los programas para la resolución de los problemas y actividades planteadas en las clases de prácticas con ordenador, los alumnos han

tenido la oportunidad de conocer en mayor profundidad las hojas de cálculo como herramienta de trabajo para la realización de diversas tareas: organización de la información, realización de cálculos y presentación de informes.

Si bien es cierto, se han detectado algunas carencias y dificultades que presentan estos programas a la hora de operaciones básicas en estadística descriptiva univariante y bivariante, donde la generación de tablas de frecuencias a partir de un conjunto de datos no resulta fácil ni intuitivo. Por el contrario, a los alumnos les resulta muy útil la creación de plantillas para la realización de operaciones que requieran de un uso frecuente, como el cálculo de probabilidades acumuladas y de la función de distribución inversa para el cálculo de percentiles.

Creemos que sería interesante seguir incorporando las hojas de cálculo para las asignaturas de Estadística en los primeros cursos de los grados, donde debería primar el planteamiento y resolución de problemas frente al uso de programas informáticos que pudieran resultar de excesiva complejidad para los alumnos.

A pesar de que durante el desarrollo de las sesiones prácticas con ordenador los alumnos eran libres de utilizar las plantillas elaboradas con Calc® o el software Statgraphics Centurion® *(5)*, habitualmente utilizado en las asignaturas de Estadística de estos grados, han optado mayoritariamente por las plantillas realizadas con hojas de cálculo. Lo mismo ocurrió durante la realización de los exámenes, en los que el alumno podía elegir, y la elección mayoritaria fue la utilización del software Calc®.

El material utilizado para la realización de este proyecto de innovación puede ser descargado desde el Repositorio de Objetos Docentes y de Investigación (RODIN) de la Universidad de Cádiz, a través del enlace permanente: http://hdl.handle.net/10498/21643

### **REFERENCIAS**

- 1. R Core Team. **2013**, R: A language and environment for statistical computing. *R Foundation for Statistical Computing*, Vienna, Austria. Url: https://www.rproject.org. Último acceso el 10 de septiembre de 2019.
- 2. Calc. Apache OpenOffice. Url: https://www.openoffice.org/es/. Ultimo acceso el 10 de septiembre de 2019.
- 3. Espejo, I., Fernández-Palacín, F., López-Sánchez, M.A., Muñoz-Márquez, M., Rodríguez-Chía, A.M., Sánchez-Navas, A., Valero, C., **2011**. Estadística descriptiva y probabilidad. *3ª Ed. Universidad de Cádiz, Servicio de Publicaciones*, Cádiz.
- 4. Ramos, H., **1997**. Introducción al cálculo de probabilidades. *Universidad de Cádiz, Servicio de Publicaciones,* Cádiz.
- 5. Statgraphics Centurion. StatPoint, Inc., Herndon. Url: https://statgraphics.net. Último acceso el 10 de septiembre de 2019.